# **Domibus**

## Domibus

#### **1. Current release**

- 2. [Roadmap and previous releases](https://ec.europa.eu/cefdigital/wiki/display/CEFDIGITAL/Domibus+releases)
- 3. [Domibus FAQs](https://ec.europa.eu/cefdigital/wiki/display/CEFDIGITAL/Domibus+FAQs)
- 4. [Support Arrangement](https://ec.europa.eu/cefdigital/wiki/display/CEFDIGITAL/Domibus+support+arrangement)

## 1. Current release

This page collects the resources for Domibus version 4.1.3, released in February 2020.

#### **Download Domibus v4.1.3**

[Download for Tomcat](https://ec.europa.eu/cefdigital/artifact/content/repositories/public/eu/domibus/domibus-distribution/4.1.3/domibus-distribution-4.1.3-tomcat-full.zip)

[Download for Wildfly](https://ec.europa.eu/cefdigital/artifact/content/repositories/public/eu/domibus/domibus-distribution/4.1.3/domibus-distribution-4.1.3-wildfly12-full.zip)

[Download for Weblogic](https://ec.europa.eu/cefdigital/artifact/content/repositories/public/eu/domibus/domibus-distribution/4.1.3/domibus-distribution-4.1.3-weblogic-war.zip)

[Verify files integrity](https://ec.europa.eu/cefdigital/wiki/display/CEFDIGITAL/eDelivery+checksums)

[Access source code](https://ec.europa.eu/cefdigital/code/projects/EDELIVERY/repos/domibus/browse?at=refs/tags/4.1.3) [Domibus Default FileSystem Plugin](https://ec.europa.eu/cefdigital/artifact/content/repositories/public/eu/domibus/domibus-distribution/4.1.3/domibus-distribution-4.1.3-default-fs-plugin.zip) [Domibus Default JMS Plugin](https://ec.europa.eu/cefdigital/artifact/content/repositories/public/eu/domibus/domibus-distribution/4.1.3/domibus-distribution-4.1.3-default-jms-plugin.zip) [Domibus Default WebService Plugin](https://ec.europa.eu/cefdigital/artifact/content/repositories/public/eu/domibus/domibus-distribution/4.1.3/domibus-distribution-4.1.3-default-ws-plugin.zip) [Domibus Sample Configuration and Testing](https://ec.europa.eu/cefdigital/artifact/content/repositories/public/eu/domibus/domibus-distribution/4.1.3/domibus-distribution-4.1.3-sample-configuration-and-testing.zip) [Domibus SQL Scripts](https://ec.europa.eu/cefdigital/artifact/content/repositories/public/eu/domibus/domibus-distribution/4.1.3/domibus-distribution-4.1.3-sql-scripts.zip) [Domibus Tomcat Configuration](https://ec.europa.eu/cefdigital/artifact/content/repositories/public/eu/domibus/domibus-distribution/4.1.3/domibus-distribution-4.1.3-tomcat-configuration.zip) [Domibus Tomcat Full Distribution](https://ec.europa.eu/cefdigital/artifact/content/repositories/public/eu/domibus/domibus-distribution/4.1.3/domibus-distribution-4.1.3-tomcat-full.zip) [Domibus Tomcat](https://ec.europa.eu/cefdigital/artifact/content/repositories/public/eu/domibus/domibus-distribution/4.1.3/domibus-distribution-4.1.3-tomcat-war.zip) [Domibus Weblogic Configuration](https://ec.europa.eu/cefdigital/artifact/content/repositories/public/eu/domibus/domibus-distribution/4.1.3/domibus-distribution-4.1.3-weblogic-configuration.zip) [Domibus Weblogic ECAS Configuration](https://ec.europa.eu/cefdigital/artifact/content/repositories/public/eu/domibus/domibus-distribution/4.1.3/domibus-distribution-4.1.3-weblogic-ecas-configuration.zip) [Domibus Weblogic ECAS](https://ec.europa.eu/cefdigital/artifact/content/repositories/public/eu/domibus/domibus-distribution/4.1.3/domibus-distribution-4.1.3-weblogic-ecas-war.zip) [Domibus Weblogic](https://ec.europa.eu/cefdigital/artifact/content/repositories/public/eu/domibus/domibus-distribution/4.1.3/domibus-distribution-4.1.3-weblogic-war.zip) [Domibus Wildfly12 Configuration](https://ec.europa.eu/cefdigital/artifact/content/repositories/public/eu/domibus/domibus-distribution/4.1.3/domibus-distribution-4.1.3-wildfly12-configuration.zip) [Domibus Wildfly12 Full Distribution](https://ec.europa.eu/cefdigital/artifact/content/repositories/public/eu/domibus/domibus-distribution/4.1.3/domibus-distribution-4.1.3-wildfly12-full.zip) [Domibus Wildfly12](https://ec.europa.eu/cefdigital/artifact/content/repositories/public/eu/domibus/domibus-distribution/4.1.3/domibus-distribution-4.1.3-wildfly12-war.zip) [Domibus Plugin API Javadoc](https://ec.europa.eu/cefdigital/artifact/content/repositories/public/eu/domibus/domibus-plugin-api/4.1.3/domibus-plugin-api-4.1.3-javadoc.jar) [Domibus DSS Extension](https://ec.europa.eu/cefdigital/artifact/content/repositories/public/eu/domibus/domibus-distribution/4.1.3/domibus-distribution-4.1.3-authentication-dss-extension.zip)

#### **Description**

We are happy to announce the release of Domibus 4.1.3 sample implementation of the eDelivery Access Point.

The Domibus 4.1.3 includes a number of bug fixes, including:

- Fixed payload encryption at start up of WebLogic cluster
- Fixed subject for certificate imminent expiration alert
- Fixed ListPendingMessages which returned messages in an intermediate state
- CXF Mtom/XOP request contain wrong encoded Content-ID HTTP header

Domibus 4.1.3 is backwards compatible with 4.1.x and the upgrade is not mandatory.

### **Documentation**

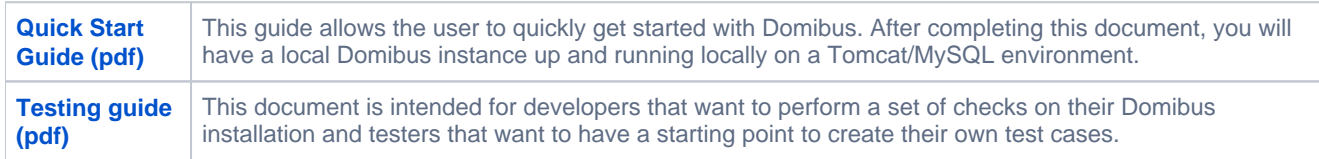

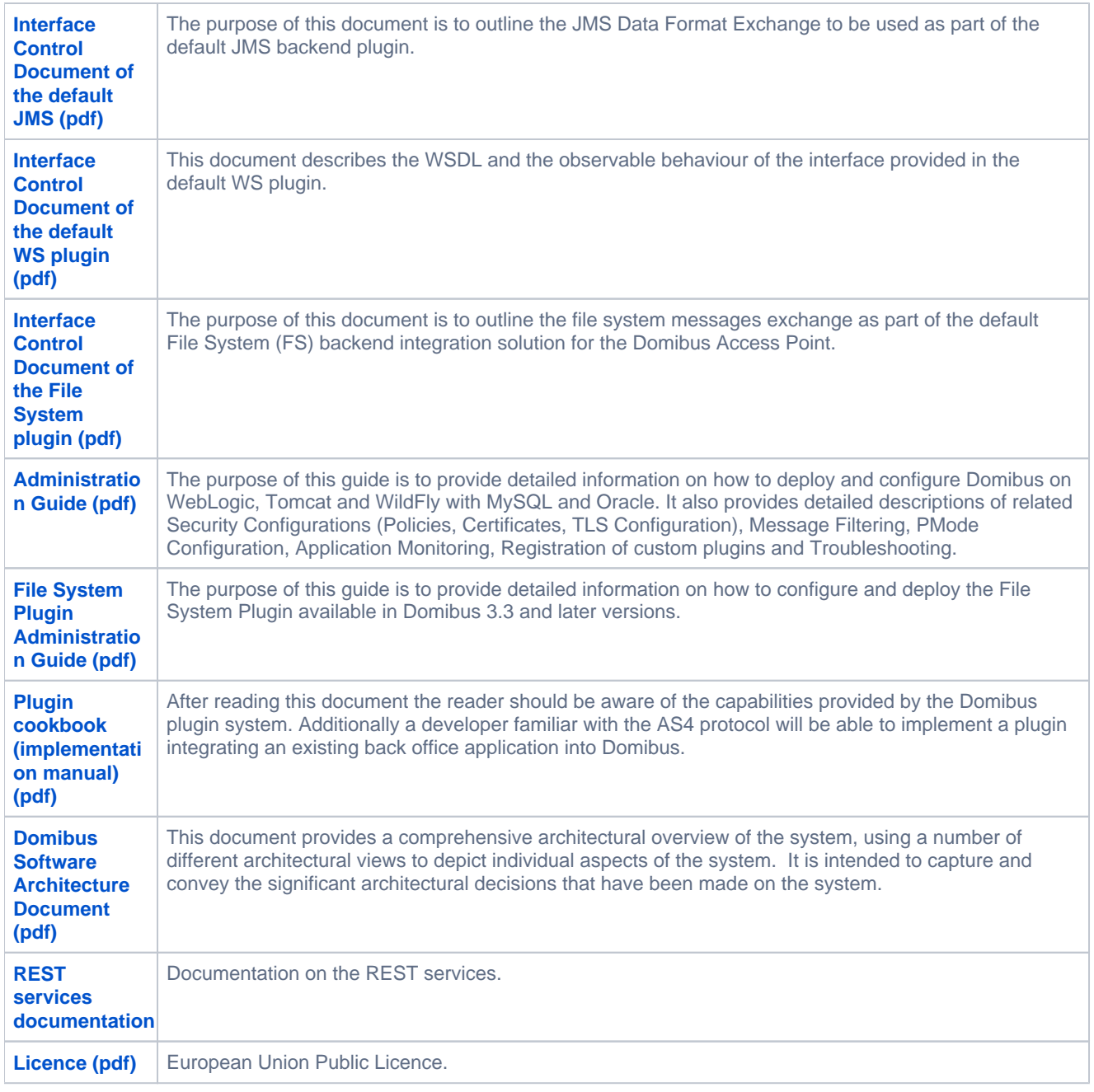

## **Migration from 4.1.2 to 4.1.3**

In order to upgrade to Domibus 4.1.3 please update the **domibus.properties** file**,** install the domibus.war and replace the plugin(s) jar(s) into "**domi bus/conf/domibus/plugins/lib**".

For a more detailed description of the Domibus upgrade procedure [click here.](https://ec.europa.eu/cefdigital/code/projects/EDELIVERY/repos/domibus/browse/Domibus-MSH/upgrade-info.txt?at=refs/tags/4.1.3)

#### **Release note**

Please find below the list of improvements and fixed bugs.

#### **Fixed Bugs**

- [EDELIVERY-5588](https://ec.europa.eu/cefdigital/tracker/browse/EDELIVERY-5588)] Values in dropdown filters in Alerts page disappear after changing domains
- [\[EDELIVERY-5834](https://ec.europa.eu/cefdigital/tracker/browse/EDELIVERY-5834)] CXF Mtom/XOP request contain wrong encoded Content-ID HTTP header
- [\[EDELIVERY-6053](https://ec.europa.eu/cefdigital/tracker/browse/EDELIVERY-6053)] Domibus throws exception Dynamic Scenario 2 test
- [\[EDELIVERY-6062](https://ec.europa.eu/cefdigital/tracker/browse/EDELIVERY-6062)] Test Service fails using pushAndPush binding
- [\[EDELIVERY-6079](https://ec.europa.eu/cefdigital/tracker/browse/EDELIVERY-6079)] Domibus 4.1.2 with Payload Encryption fails at start on WebLogic cluster
- [\[EDELIVERY-6113](https://ec.europa.eu/cefdigital/tracker/browse/EDELIVERY-6113)] Certificate Imminent expiration alert : subject null
- $\bullet$ [\[EDELIVERY-6155](https://ec.europa.eu/cefdigital/tracker/browse/EDELIVERY-6155)] - ListPendingMessages returns messages in an intermediate state
- [\[EDELIVERY-6160](https://ec.europa.eu/cefdigital/tracker/browse/EDELIVERY-6160)] domain\_name.domibus.attachment.temp.storage.location Property is missing in sample domain\_name-domibus. properties file

#### **Known issues and limitations**

- [\[EDELIVERY-2608](https://ec.europa.eu/cefdigital/tracker/browse/EDELIVERY-2608)] Unable to use Admin Console in IE (not EDGE)
- [\[EDELIVERY-3335](https://ec.europa.eu/cefdigital/tracker/browse/EDELIVERY-3335)] Messages page: performance decrease when certain filters are applied on millions of messages
- [\[EDELIVERY-3575](https://ec.europa.eu/cefdigital/tracker/browse/EDELIVERY-3575)] UI admin console: user is logged out when logging-in in another tab
- [\[EDELIVERY-3634](https://ec.europa.eu/cefdigital/tracker/browse/EDELIVERY-3634)] Issue starting Tomcat/WildFly cluster the first time with an empty MySQL schema
- [\[EDELIVERY-3250](https://ec.europa.eu/cefdigital/tracker/browse/EDELIVERY-3250)] Improve sending a message to the same Access Point
- $\bullet$ [\[EDELIVERY-6200](https://ec.europa.eu/cefdigital/tracker/browse/EDELIVERY-6200)] - Domibus: print payload=false doesn't strip payload for retrieveMessage operation
- [\[EDELIVERY-6377](https://ec.europa.eu/cefdigital/tracker/browse/EDELIVERY-6377)] Issue on MySQL script: columns from TB\_CERTIFICATE and TB\_SEND\_ATTEMPT tables are TIMESTAMP instead of DATETIME
- [\[EDELIVERY-6575](https://ec.europa.eu/cefdigital/tracker/browse/EDELIVERY-6575)] Error in logs for pull message exchange with multiple legs configuration
- [\[EDELIVERY-6482](https://ec.europa.eu/cefdigital/tracker/browse/EDELIVERY-6482)] Domibus does not log hibernate messages on Weblogic and Wildfly server if Hibernate loggers are set to 'debug' or 'trace' level

For more information, please contact us via our [portal](https://ec.europa.eu/cefdigital/tracker/plugins/servlet/desk/portal/6/create/118) or by e-mail: [CEF-EDELIVERY-SUPPORT@ec.europa.eu](mailto:cef-edelivery-support@ec.europa.eu)

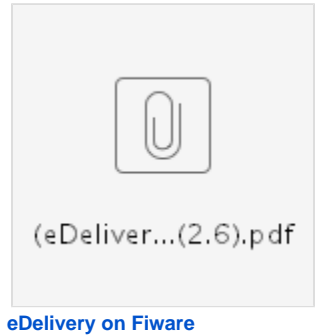

How to install the Access Point sample software on a FIWARE platform

Last updated: 08 August 2019

#### **Access the eDelivery videos eDelivery Video tutorial**

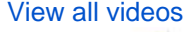

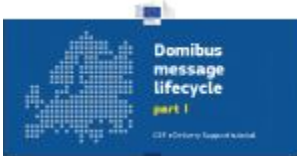

[« eDelivery AS4 conformant solutions](https://ec.europa.eu/cefdigital/wiki/display/CEFDIGITAL/eDelivery+AS4+conformant+solutions) [Domibus releases »](https://ec.europa.eu/cefdigital/wiki/display/CEFDIGITAL/Domibus+releases)